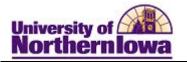

## **CIEP Interim Process - Adding an Application Manually**

**Purpose:** The instructions below describe how CIEP enters an application manually. Before adding a new application, perform a Search/Match to determine if a person record already exists. If a person record already exists, enter the person ID on the first page of Add Application (Step 1 below). The existing information in the person record will pre-fill on the application.

| Торіс                                                | See page |
|------------------------------------------------------|----------|
| Access Add Application                               | 2        |
| Enter Biographical Details                           | 3        |
| Enter Ethnicity                                      | 5        |
|                                                      | 6        |
| Enter Application Program Data                       |          |
| Enter Application Data                               | 7        |
| Enter Application/School<br>Recruiting (High School) | 8        |
| Enter External Education<br>(College Record)         | 9        |
| Enter Residency                                      | 10       |

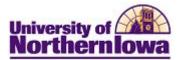

| Step | Action                                                                                                    |
|------|----------------------------------------------------------------------------------------------------|
| 1.   | Navigate to the Add Application page. Select Main Menu > Student Admission<br>> Application Entry > Add Application.                                                                                                    |
|      | Result: The Application Entry page displays.         University of Northernlowa         Northernlowa         Favgites       Main Menu > Student Admissions > Application Entry > Add Application         Image: Student Admissions > Application Entry > Add Application                                                                                                    |
|      | Application Entry Add a New Value                                                                                                    |
|      | Application Nbr:       000000000         ID:       NEW         Academic Institution:       UNICS         Academic Career:       Q                                                                                                    |
| 2.   | <ul> <li>Complete the following:</li> <li>Application Number – DO NOT CHANGE. The system will automatically assign an application number once the application is saved.</li> <li>ID – DO NOT CHANGE. This will be auto assigned. <i>Note:</i> If the person already exists in the system (determined by Search/Match), enter their existing id here. This pre-populates some fields on the application.</li> <li>Academic Institution – UNICS (University of Northern Iowa Campus Solutions). You may set this value as a default.</li> <li>Academic Career – Use the Lookup button Q to select GRAD (graduate) or</li> </ul> |
|      | • Academic Career – Use the Lookup button $\leq$ to select GRAD (graduate) or UGRD (undergraduate)                                                                                                    |

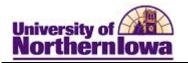

| Step | Action                                                                                                    |
|------|----------------------------------------------------------------------------------------------------|
| 3.   | Click the <b>Add</b> button.                                                                                                    |
|      | <b>Result:</b> The Add Application page ( <b>Biographical Details</b> tab) displays.                                                                                                    |
|      | NEW                                                                                                    |
|      | Person Information                                                                                                    |
|      | Effective Date: 05/11/2011                                                                                                    |
|      | *Format Using: English Change Format                                                                                                    |
|      | Prefix:                                                                                                    |
|      | First Name: Middle Name:                                                                                                    |
|      | Last Name:                                                                                                    |
|      | Suffix:  Birth Information Detail                                                                                                    |
|      | Date of Birth: Birth Information Camp Birth Location:                                                                                                    |
|      | Biographical History Birth Country:                                                                                                    |
|      | *Effective Date: 05/11/2011 Birth State:                                                                                                    |
|      | *Marital Status: Single - As of: OK Cancel Refresh                                                                                                    |
|      | *Gender: Unknown -                                                                                                    |
|      | National ID         Customize   Find            First          1 of 1          Last           *Country         *National ID Type         National ID         Primary                                                                                                    |
|      | *Country         *National ID Type         National ID         Primary           USA         Q         Social Security Number         Image: Country Country Co           |
|      | Add                                                                                                    |
|      | Contact Information                                                                                                    |
|      | Addresses Find   View All First 1 of 1 Last Phone Fxt Country Preferred                                                                                                    |
|      | *Address Type: Permanent Home 👻                                                                                                    |
|      | Effective Date: 05/11/2011                                                                                                    |
|      | *Status: Active  Email Country: USA  Preferred                                                                                                    |
|      | Country:     USA     Type     Email Address     Preferred       Address:     Edit Address     Image: Country in the second second sec |
|      | Add                                                                                                    |
|      | Visa/Permit Data Citizenship                                                                                                    |
|      |                                                                                                    |
|      |                                                                                                    |
|      | Edit Address                                                                                                    |
|      | Country: United States 🔶 Change Country                                                                                                    |
|      | Address 1:<br>Address 2:                                                                                                    |
|      | Address 3:                                                                                                    |
|      | City: State: Q. Postat:                                                                                                    |
|      | OK Canot                                                                                                    |

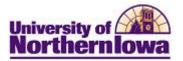

| Step | Action                                                                                                    |
|------|----------------------------------------------------------------------------------------------------|
| 4.   | Complete the following on the <i>Biographical Details</i> tab:                                                                                                    |
|      | <ul> <li>Person Information:</li> <li>Effective date – Today's date (can be changed if needed)</li> <li>*Format Using – Defaults to English – DO NOT CHANGE</li> <li>Prefix – Select appropriate prefix or leave blank</li> <li>First Name – Enter first name as given</li> <li>Last Name – Enter last name as given</li> <li>Middle Name – Enter middle name as given</li> <li>Suffix – Select appropriate prefix as applicable</li> <li>Date of Birth – Enter as ddmmyyyy – CS will format OR use the Choose a Date button is to select from the calendar</li> <li>Birth Information link – Click to enter birth details such as City, Country</li> <li>Campus ID – NOT USED AT THIS TIME</li> </ul> |
|      | <ul> <li><u>Biographical History:</u></li> <li>*Effective Date – Today's date</li> <li>*Marital Status/ As of – NOT USED BY CIEP</li> <li>*Gender – Enter as given</li> </ul>                                                                                                    |
|      | National ID: This is for SSN. NOT USED BY CIEP                                                                                                    |
|      | Contact Information:         Addresses         * *Address Type – Select as appropriate         • Effective Date – Today's date         • *Status – Active         • Country – Select USA or change as appropriate if International         • Address (Click Edit Address)         • Address 1 – Street Address         • City – Enter as given         • State – Enter as given         • Postal – Enter as given         • County – DO NOT ENTER, the system will auto assign                                                                                                    |
|      | <ul> <li><i>Phone</i></li> <li>*Type – Select as appropriate</li> <li>*Phone – Enter as given without hyphens, CS will format</li> <li>Ext – If applicable</li> <li>Country – If applicable</li> </ul>                                                                                                    |
|      | <ul> <li><i>*Type</i> - Select as appropriate</li> <li><i>*Email</i> Address – As given (ensure the address has "@" and "."</li> <li><i>Visa/Permit</i> Data – Enter Visa status information – Entry Country (USA) &amp; Type</li> <li>Citizenship – Enter Country of Citizenship</li> </ul>                                                                                                    |

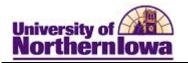

| Step | Action                                                                                                    |
|------|----------------------------------------------------------------------------------------------------|
| 5.   | Select the <i>Regional</i> tab. Complete the <b>Ethnicity</b> information on the <b>Regional</b> page:                                                                                                    |
|      | Biographical Details         Regional         Application Program Data         Application Data         Application School/Recruiting           NEW         NEW                                                                                                    |
|      | USA Ethnicity                                                                                                    |
|      | Person is Hispanic or Latino If Yes, Select Ethnic Group                                                                                                    |
|      | Customize   Find   ] ] ] First 1 of 1 Last         'Regulatory<br>Region       'Ethnic Group       Description       Ethnic Category       Primary       IPEDS       Percentage         USA Q       Q       Q       Image: Category       Image: Category |
|      | Add       History     Find   View All   First I of 1 ]> Last                                                                                                    |
|      | *Effective Date: 05/11/2011 3 Military Status:                                                                                                    |
|      | Disabled Disabled Veteran VA Benefit                                                                                                    |
|      | <ul> <li><u>Ethnicity</u></li> <li>Person is Hispanic or Latino – Check if appropriate</li> <li>If Yes, Select Ethnic Group – Select ONLY if Hispanic/Latino box is checked.</li> <li>*Regulatory Region – USA</li> <li>*Ethnic Group – Select as appropriate</li> <li>Primary/IPEDS/Percentage – NOT USED AT THIS TIME</li> <li>History NOT USED AT THIS TIME</li> </ul>                                                                                                    |
|      | History - NOT USED AT THIS TIME                                                                                                    |

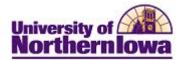

| Step | Action                                                                                                    |
|------|----------------------------------------------------------------------------------------------------|
| 6.   | Complete the <b>Program Data</b> and <b>Program Status</b> information on the <i>Application</i>                                                                                                    |
|      | Program Data tab:                                                                                                    |
|      | Biographical Details Regional Application Program Data Application Data Application School/Recruiting                                                                                                    |
|      | NEW                                                                                                    |
|      | Academic Institution: University of Northern Iowa Academic Career: Undergraduate Application Number: 00000000                                                                                                    |
|      | Academic Career: Undergraduate Application Number: 00000000<br>Program Data Find   View All First I of 1 Last                                                                                                    |
|      | Program Number: 0 *Effective Date: 05/11/2011                                                                                                    |
|      | *Admit Term: Q Expected Graduation Term: Q 🎦 🖼                                                                                                    |
|      | *Academic Program: Q *Campus: Q                                                                                                    |
|      |                                                                                                    |
|      | Academic Load: Full-Time                                                                                                    |
|      | Program Status                                                                                                    |
|      | Status: Applicant Action Date: 05/11/2011                                                                                                    |
|      | *Program Action: APPL Q Application Action Reason: Q                                                                                                    |
|      | Career Number: 0 Evaluation                                                                                                    |
|      |                                                                                                    |
|      | Plan Data Find   View All First 4 1 of 1 Last                                                                                                    |
|      | *Academic Plan: Q                                                                                                    |
|      | Sub-Plan Data Find   View All First 🗹 1 of 1 🕨 Last                                                                                                    |
|      | *Sub-Plan:                                                                                                    |
|      | <ul> <li>Program Data</li> <li>*Admit Term – Select the appropriate term</li> <li>*Academic Program – Select NONUG (Nondegree-Undergraduate)</li> <li>Joint Program checkbox – NOT USED AT THIS TIME</li> <li>*Academic Load – Defaults to <i>Full Time</i>, change if applicable</li> <li>*Effective Date – Today's date</li> <li>Expected Graduation Term – NOT USED AT THIS TIME, will be autocalculated</li> <li>*Campus – Main</li> <li>Program Status</li> <li>Status – Determined by <i>Program Action</i>.</li> <li>*Program Action – Defaults to appropriate value (APPL – Application)</li> <li>Action Date – Today's date</li> <li>Action Reason – Not Required. Select the appropriate value, values are dynamic and change with each <i>Program Action</i> selected</li> <li>Evaluation link – NOT USED AT THIS TIME</li> </ul> |
|      | <ul> <li>Academic Plan – Enter CIEPUG for undergraduate students, and CIEPGR for<br/>graduate students</li> </ul>                                                                                                    |

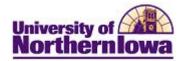

| Step | Action                                                                                                |
|------|----------------------------------------------------------------------------------------------------|
| 7.   | Complete the Application Data information on the Application Data tab:                                |
|      | Biographical Details Regional Application Program Data Application Data Application School/Recruiting |
|      |                                                                                                    |
|      | NEW<br>Academic Institution: University of Northern Iowa                                              |
|      | Academic Career: Undergraduate Application Number: 00000000                                           |
|      | Application Data Application Center:                                                                  |
|      | *Application Date: 05/11/2011 Academic Level:                                                         |
|      | *Created On: 05/11/2011 3 *Notification Plan: Regular -                                               |
|      | Prior Application Method:                                                                             |
|      | Additional Information                                                                                |
|      | Housing Interest:                                                                                     |
|      | File Information         Application Fee Information                                                  |
|      | Complete: Date: Status: Calculate Application Fees<br>Transaction Summary                             |
|      | External Application Nbr: Fee Type: Standard   Fee Type: Standard   Display Errors / Warnings         |
|      | File Attachments     Customize   Find   View All   □   □ First I of 1 ■ Last                          |
|      | Attachments Audit Attached File View Add Attachment                                                   |
|      |                                                                                                    |
|      | Application Data                                                                                      |
|      | *Application Center – Select CIEP                                                                     |
|      | *Application Date – Today's date                                                                      |
|      | *Created On – Today's date<br>Prior Application checkbox – NOT USED AT THIS TIME                      |
|      | *Admit Type – Select as appropriate                                                                   |
|      | Academic Level – NOT USED BY CIEP                                                                     |
|      | *Notification Plan – NOT USED CIEP                                                                    |
|      | <b>Application Method</b> – NOT USED CIEP                                                             |
|      |                                                                                                    |
|      | Additional Information/File Information/Application Fee Information - NOT USED AT THIS TIME           |
|      |                                                                                                    |
|      | File Attachments – NOT USED AT THIS TIME                                                              |

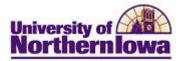

| Step | Action                                                                                                    |
|------|----------------------------------------------------------------------------------------------------|
| 8.   | Complete the <b>School Information</b> information on the <i>Application School/Recruiting</i> tab:                                                                                                    |
|      | Biographical Details Regional Application Program Data Application Data Application School/Recruiting                                                                                                    |
|      | NEW Academic Institution: University of Northern Iowa Academic Career: Undergraduate Application Number: 00000000 Events School Information                                                                                                    |
|      | Last School Attended:                                                                                                    |
|      | School Type:     Proprietorship:       City:     State:     Country:                                                                                                    |
|      | Recruiting Information                                                                                                    |
|      | Region: Q Assign Region From                                                                                                    |
|      | From: Home Postal Code School Postal Code                                                                                                    |
|      | Primary Recruiter ID:     Image: Constraint of the second second se |
|      | *Category: Group:                                                                                                    |
|      | Sub-Cat:                                                                                                    |
|      | Recruiters Find   View All First 1 of 1 Last                                                                                                    |
|      | Recruiters Prompt     *Recruiter ID     Recruiter Type     Primary:       Image: Comparison of the second second secon                                         |
|      | <ul> <li>Last School Attended – Select last school attended. This could be a high school or college.</li> <li>Graduation Date – If last school is a high school, enter graduation date. Enter as ddmmyyyy, CS will format</li> </ul>                                                                                                    |
|      | <u>Recruiting Information/ Recruiting Categories/Recruiters</u> – NOT USED AT THIS TIME                                                                                                    |

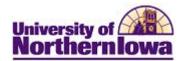

| <ul> <li>9. At the bottom of the page, select Education from the <i>Transfer To</i> drop-down field. Click the Go button.</li> <li>Transfer To: Education page (External Education tab) displays.</li> <li>Result: The Education page (External Education tab) displays.</li> <li>Store University of Notifien lows</li> <li>Education Transcript Date Bate Received Transcript Status Data Source Data Medium</li> <li>Transcript Date Date Received Transcript Type Transcript Status Data Source Data Medium</li> <li>External Org ID - The system populates this field from the initial add of the Last School Attended.</li> <li>Use the Add Row button  to enter the colleges or universities listed on the application form.</li> </ul>                                                                                                    |
|----------------------------------------------------------------------------------------------------|
| Result: The Education page (External Education tab) displays.         Returnal Cong (D) 000002 \undersity (Monthem lows)       Find (Mew All all of the set in the set in the se                                                                             |
| Rachel Jones       20050         Rachel Jones       20050         School Information       Checklist Item Update         School Details       Find View All First # of # and # and                                                                                                    |
| School Information Find   View All First 1 of 2 Last [School Details          School Information       If of 2 Last         Find   View All First 1 of 2 Last         School Details         If of 1 and 1 view All First 1 of 1 and 1 view All First 1 of 1 and 1 view All First 1 of 1 and 1 view All First 1 of 1 and 1 view All First 1 of 1 and 1 view All First 1 of 1 and 1 view All First 1 of 1 and 1 view All First 1 of 1 and 1 view All First 1 of 1 and 1 view All First 1 of 1 and 1 view All First 1 of 1 and 1 view All First 1 of 1 and 1 view All First 1 of 1 view All First 1 of 1 view                                                                                                    |
| <ul> <li>External Org ID: 60082 University Of Normen Iowa Checkinst Item Update Find Yow AF First Section Checkinst Item Update Find Yow AF First Section First Section Fi</li></ul> |
| <ul> <li>School Details</li> <li>Find   View All First @ Let # I and @ Let # I and @ L</li></ul> |
| <ul> <li>External Org ID - The system populates this field from the initial add of the Last School Attended.</li> <li>Use the Add Row button to view the School Details button to view the School Details.</li> </ul>                                                                                                    |
| <ul> <li>Data Number: 1 Career: Undergrad Career Comments</li> <li>From Date: 2011 Comments</li> <li>From Date: 2011 Comments</li> <li>From Date: 101102011 Comments</li> <li>Comments</li> <li></li></ul> |
| <ul> <li>Current Type: Servesting Converted Transcript Status Data Source Data Medium From Data: Transcript Data Data Received Transcript Status Data Source Data Medium Customize Find View A School Transcript Status Transcript Status Data Source Data Medium Customize Find View A School Transcript Status Transcript Status Data Source Data Medium Customize Find View A School Transcript Status Transcript Status Data Source Data Medium Customize Find View A School Transcript Status Data Source Data Medium Customize Find View A School Transcript Status Data Source Data Medium Customize Find View A School Transcript Status Data Source Data Medium Customize Find View A School Transcript Status Data Source Data Medium Customize Find View A School Transcript Status Data Source Data Medium Customize Find View A School Transcript Status Data Source Data Medium Customize Find View A School Transcript Status Data Source Data Medium Customize Find View A School Transcript Status Data Source Data Medium Customize Find View A School Transcript Status Data Source Data Medium Customize Find View A School Transcript Status Data Source Data Medium Customize Find View A School Attended.</li> <li>External Org ID - The system populates this field from the initial add of the Last School Attended.</li> <li>Use the Add Row button to view the School Details button to view the School Details.</li> </ul>                                                                                                    |
| Term Year:       2011       A cademic Level:       Unknown       Comments         Transcript Status       Transcript Status       Data Beceived       Transcript Status       Data Bource       Data Medium         Transcript Status       Transcript Status       Data Beceived       Transcript Status       Data Medium         Transcript Status       Official       Final       School       Hard Copy         Transcript Status       Transcript Status       Data Beceived       Transcript Status       Data Medium         Transcript Status       Transcript Status       Data Bace Received       Transcript Status       Data Medium         Transcript Status       Transcript Status       Data Bace Received       Transcript Status       Data Medium         Transcript Status       Transcript Status       Data Bace Received       Transcript Status       Data Medium         Status       Transcript Status       Transcript Status       Data Medium       Transcript Status       Data Medium         Status       Transcript Status       School       Transcript Status       Data Medium       Transcript Status       Data Medium         Status       Transcript Status       School Attended.       Data Medium       Data Medium       Data Medium       Data Medium         School Attended.<                                                                                                    |
| Form Date:       Image: Comments         Transcript Status       Date Received Transcript Ype Transcript Status Data Source Data Medium         Received Of 11192011 IB Official Transcript Status Data Source Data Medium       Image: Comments         Transcript Status       Image: Comments         Subject Status       Image: Comments         Image: Comments       Image: Comments         Subject Status       Image: Comments         Image: Comments       Image: Comments         Image: Comments       Image: Com                                                                                                    |
| <ul> <li>Franscript Status</li> <li>Franscript Status</li> <li>Processory</li> <li>Processory</li> <li>Pro</li></ul> |
| Action       Transcript Date       Date Received       Transcript Type       Transcript Status       Data Source       Data Medium         Received       Dit192011       Dit192011       Ditical       Final       School       Hard Copy         Transcript Summary       Customize [Find]       Transcript Status       Data Medium       Hard Copy         Transcript Summary       External Copy       External Copy       Transcript Status       Transcript Ind       Transcript Ind         Transcript Summary       External Copy       External Copy       External Copy       Transcript Ind       Transcript Ind       Transcr                                                                                                    |
| <ul> <li>Received • 0119/2011 # 011/92011 # 011ca • Final • 8choo • Hard Copy • Transcript Summary Tree • External Term • External Course Level • External Subjects • Customize Find Ver A • • • • • • • • • • • • • • • • • •</li></ul>                                                                                                    |
| <ul> <li>External Org ID - The system populates this field from the initial add of the Last School Attended.</li> <li>Use the Add Row button  to enter the colleges or universities listed on the application form.</li> </ul>                                                                                                    |
| <ul> <li>External Org ID - The system populates this field from the initial add of the Last School Attended.</li> <li>Use the Add Row button to enter the colleges or universities listed on the application form.</li> </ul>                                                                                                    |
| <ul> <li>External Org ID - The system populates this field from the initial add of the Last School Attended.</li> <li>Use the Add Row button to enter the colleges or universities listed on the application form.</li> </ul>                                                                                                    |
| <ul> <li>Subjects Customize Find View All Converted Subject Total Converted Subject Total Converte</li></ul>     |
| <ul> <li>External Subjects Customize [Find] View All C For Converted Converted Con</li></ul>     |
| <ul> <li>External Org ID - The system populates this field from the initial add of the Last School Attended.</li> <li>Use the Add Row button to enter the colleges or universities listed on the application form.</li> </ul> Note: Click the Expand Section Details button to view the School Details.                                                                                                    |
| <ul> <li>External Org ID - The system populates this field from the initial add of the Last School Attended.</li> <li>Use the Add Row button to enter the colleges or universities listed on the application form.</li> </ul> Note: Click the Expand Section Details button to view the School Details.                                                                                                    |
| <ul> <li>External Org ID - The system populates this field from the initial add of the Last School Attended.</li> <li>Use the Add Row button          to enter the colleges or universities listed on the application form.     </li> <li>Note: Click the Expand Section</li></ul>                                                                                                    |
| <ul> <li>External Org ID - The system populates this field from the initial add of the Last School Attended.</li> <li>Use the Add Row button I to enter the colleges or universities listed on the application form.</li> </ul> Note: Click the Expand Section School Details button to view the School Details.                                                                                                    |
| <ul> <li>External Org ID - The system populates this field from the initial add of the Last School Attended.</li> <li>Use the Add Row button I to enter the colleges or universities listed on the application form.</li> </ul> Note: Click the Expand Section C School Details button to view the School Details.                                                                                                    |
| <ul> <li>Last School Attended.</li> <li>Use the Add Row button It to enter the colleges or universities listed on the application form.</li> <li>Note: Click the Expand Section School Details button to view the School Details.</li> </ul>                                                                                                    |
| <ul> <li>Last School Attended.</li> <li>Use the Add Row button It to enter the colleges or universities listed on the application form.</li> <li>Note: Click the Expand Section School Details button to view the School Details.</li> </ul>                                                                                                    |
| <ul> <li>Last School Attended.</li> <li>Use the Add Row button It to enter the colleges or universities listed on the application form.</li> <li>Note: Click the Expand Section School Details button to view the School Details.</li> </ul>                                                                                                    |
| <ul> <li>Use the Add Row button I to enter the colleges or universities listed on the application form.</li> <li><i>Note:</i> Click the Expand Section School Details button to view the School Details.</li> </ul>                                                                                                    |
| application form. <i>Note:</i> Click the <b>Expand Section</b> button to view the School Details button to view the School Details.                                                                                                    |
| application form. <i>Note:</i> Click the <b>Expand Section</b> button to view the School Details button to view the School Details.                                                                                                    |
| <i>Note:</i> Click the <b>Expand Section (Expand Section</b> button to view the School Details) button to view the School Details.                                                                                                    |
| Details.                                                                                                    |
| Details.                                                                                                    |
| Details.                                                                                                    |
| Details.                                                                                                    |
|                                                                                                    |
| School Details                                                                                                    |
| School Characteristics                                                                                                    |
| Location: Main School Type: HighSchool                                                                                                    |
| Country: USA United States School District:                                                                                                    |
| Address: 100 East Claiborne Dr                                                                                                    |
| Decorah, IA 52101-1400 Transcript Translation Req                                                                                                    |
| School Codes                                                                                                    |
| ATP Code: 161125 FICE Code:<br>ACT Code: 161125 IPEDS Code:                                                                                                    |
|                                                                                                    |

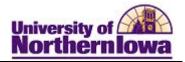

| Step | Action                                                                                                    |
|------|----------------------------------------------------------------------------------------------------|
| 10.  | Navigate to Residency. At the bottom of the page, select Residency Data from the                                                                                      |
|      | Transfer To drop-down field. Click the Go button.                                                                                                    |
|      | Transfer To: Residency Data 🗣 Go                                                                                                    |
|      |                                                                                                    |
|      | IMPORTANT: Residency must be entered in order to term activate!                                                                                                    |
|      |                                                                                                    |
|      | <i>Result:</i> The <b>Residency Official 1</b> tab displays. This is the only tab used at this time.                                                                  |
|      | Residency Official 1 Residency Official 2 Residency Appeal Residency Self-Report                                                                                      |
|      | Luke Skywalker 0799508                                                                                                    |
|      | orbedve .                                                                                                    |
|      | Residency Data Find   View All First M t of t E Last                                                                                                    |
|      | Academic Career: Undergraduate                                                                                                    |
|      |                                                                                                    |
|      | Institution: University of Northern Iowa                                                                                                    |
|      | Residency: Residency Date:                                                                                                    |
|      |                                                                                                    |
|      | Admissions: <ul> <li>Admission Residency Exception:</li> <li> </li></ul> Fin Aid Federal Residency: <ul></ul>                                                         |
|      | Fin Aid State Residency:                                                                                                    |
|      | Tuition:  Tuition Residency Exception:                                                                                                    |
|      | Save Q. Return to Search 🕞 Notify                                                                                                    |
|      |                                                                                                    |
|      | Complete the following information:                                                                                                    |
|      | • *Effective Term – Use the Look Up Q button to select the appropriate term                                                                                           |
|      | • <b>Residency</b> – Select the appropriate value (Non-Resident, Resident, Not                                                                                        |
|      | Determined). <i>Note:</i> The <i>Additional Residency Data</i> section populates based                                                                                |
|      | on the selection made in the <b>Residency</b> field.                                                                                                    |
|      | <ul> <li>Residency Date – Use the Choose a Date button to select the appropriate date<br/>or enter the date (format = ddmmyyyy) - CS will add date format.</li> </ul> |
|      |                                                                                                    |
|      | Note: There are specific procedures to follow in the event of an exception. For                                                                                       |
|      | example, the student is a non-resident, however we want to charge "resident"                                                                                          |
|      | tuition rates, as an exception, because of military service, spouse of faculty, etc.                                                                                  |
| 11.  | Click the <b>Save</b> button streen.                                                                                                    |
|      | <i>Result:</i> The application has been saved. The system has assigned an <b>Application Number</b> to the new application.                                           |